**Disk Monitor Gadget Free [2022]**

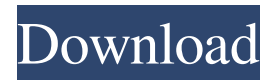

**Disk Monitor Gadget Crack + Download**

- monitor disks space on your computer - Display real-time disk space - Move widgets on the desktop - Increase / decrease volume of your system - system's resource usage - Add or remove windows from the system tray - Increase / decrease opacity of the widget - Add widgets to the system tray - Show Disk / Free space window - Create a shortcut on the desktop How to Show Disk Space Status To check the disk space statistics, which can fluctuate on a daily basis, you need to start Disk Monitor Gadget Serial Key. Before you begin the steps, make sure that the program is not running in the background, because the widget will lose functionality otherwise. 1) Right click on the tray icon (on the system tray) and click on "Run DiskMonitorGadget". 2) Right-

click on the tray icon and click on "Settings" in the context menu that is displayed. 3) Disk Monitor Gadget Serial Key now displays the settings screen, where you can customize the display font and background color for the widget, as well as the opacity of it. 4) Click on "OK" when you are done, so that the changes made are displayed on the gadget's main screen. Note: The notification icon will also be displayed on the gadget's top, indicating that you have a new notification. 5) Right click on the tray icon and click on "New Widget..." in the context menu that is displayed. 6) Give the new window a title, select the type of widget you want to create and type in the box "DiskMonitorGadget" as the widget's description. 7) Drag the Disk Monitor Gadget Cracked 2022 Latest Version's icon onto the desktop. How to Hide Disk Space Status To disable the widget, you need to click on the disk space notification icon to highlight it. Right click on the tray icon and click on "Delete Widget". Note: Deleted widgets are not restored. Warning: If you delete your widget, you'll loose the control over the notifications that are displayed by it, and you will be

unable to set the icon size and where the notification icon is displayed by the widget. How to Open Notifications Area There are several ways to open the notifications area that is displayed by the disk space widget. 1) Click on the disk space notification icon on the tray, which will highlight it. 2) Right click on the tray icon and click on "Settings". 3) Click on "

**Disk Monitor Gadget Crack+ [2022]**

\* Easy to install, with only one tray icon. \* Displays disk space to the user. \* Uses less than 10M of RAM. \* Allows the user to select the partition to be monitored. Download Disk Monitor Gadget Disk Monitor Gadget Free 1.68 MB Disk Monitor Gadget Disk Monitor Gadget Disk Monitor Gadget Disk Monitor Gadget The software is listed as freeware but it comes packed with lots of other software. If it is considered suitable for your computer, we do not recommend it. Spyware Aids.com does not accept any form of advertising or sponsoring from the publishers of other software. All software is either

freeware, shareware, adware, or trialware. There is no intent to be deceptive, malicious, misleading, or wrong. \* Not all the software listed on this website is hosted in our own servers. From time to time, some software listed on this website may be provided by the author or an aggregator and may not represent the views of Spyware Aids.com.A Fort Worth man who accidentally shot and killed his wife as they were having sex in their home Thursday was sentenced Friday to five years' probation. Juan Gonzalez, 46, pleaded guilty to the misdemeanor charge of criminally negligent homicide in exchange for prosecutors dropping the more serious charge of murder, said Senior State's Attorney Andre Auge. Gonzalez will also be placed on a term of community supervision for two years, including five days in jail. Gonzalez was arrested and charged on Wednesday after his wife, Gabriela Gonzalez, 43, called police saying he shot her in the chest. It happened about 9:20 p.m. as the couple was having sex in their home in the 4200 block of Rhodes Road. Police said the couple had been arguing when the woman shot her husband in the chest. They were rushed to John Peter

Smith Hospital where the woman was later pronounced dead. Gonzalez had been jailed since the shooting. Tarrant County Crimestoppers is offering a \$5,000 reward for information leading to the arrest and conviction of the person or persons responsible for Gabriela Gonzalez' death. If you have information, please call Fort Worth police at 817-392-1140 or Crimestoppers at 817-371-4222.U-Net++: A Deep Learning-Based Automatic Detection System for Hepatocell 09e8f5149f

Key features: - Customizable interface - Real-time graphs - Customizable parameters - Options What's new in this version: - Improvements of the main screen If most of your work revolves around your computer, you probably understand how tweaking various of your system's components can be highly beneficial for you, especially if you don't have much time to perform certain operations manually, such as checking your CPU usage or disk space percentage. Fortunately, if you're in the situation described above, you can rely on third-party software solutions such as Disk Monitor Gadget to lift the burden of your shoulders, if only a small part of it. Monitor disk space usage As its name clearly suggests from the top, this application is some kind of widget that can help you view disk space statistics on your system in real-time, without heading to the dedicated section on your system and do the checks manually. The main screen, which is the widget itself, is divided into as many parts as the number of

partitions on your system and a progress bar along with its corresponding percentage value is displayed next to each division. Customize the widget Disk Monitor Gadget gives you the possibility of customizing some parameters, thus changing the way the widget is displayed on your screen. In order to do so, just right-click the app's tray icon and select the "Settings" option in the context menu. Here it is possible to edit the display font and the background color of the widget by making use of the app's designated functions and even change the transparency level by dragging the slider until you're

satisfied with the results. Handy disk usage monitor with customizable interface All in all, Disk Monitor Gadget is a handy, lightweight application that can help you view the free space on your disks in realtime, without having to navigate to where you normally find them and perform the check manually. It can run silently in your system tray and allows you to customize some of its parameters. If most of your work revolves around your computer, you probably understand how tweaking various of your system's components can be highly beneficial for you,

especially if you don't have much time to perform certain operations manually, such as checking your CPU usage or disk space percentage. Fortunately, if you're in the situation described above, you can rely on third-party software solutions such as Disk Monitor Gadget to lift the burden of your shoulders, if only a small part of it. Monitor disk space usage As its name clearly suggests

**What's New in the Disk Monitor Gadget?**

- Disk Monitoring Disk Monitor Gadget is a tool that monitors your hard disk space for showing usage and free space information in an easy manner. - Free disk space information Disk Monitor Gadget shows all of your disks and how much free space each one has and its usage. Additionally Disk Monitor Gadget shows how much you can expand the free space. - Disk Monitoring Disk Monitor Gadget is a tool that monitors your hard disk space for showing usage and free space information in an easy manner. - Free disk space information Disk Monitor Gadget shows all of your disks and how much free space each one has

## and its usage. Additionally Disk Monitor Gadget shows how much you can expand the free space. -

Free disk space information Disk Monitor Gadget shows all of your disks and how much free space each one has and its usage. Additionally Disk Monitor Gadget shows how much you can expand the free space. - Free disk space information Disk Monitor Gadget shows all of your disks and how much free space each one has and its usage. Additionally Disk Monitor Gadget shows how much you can expand the free space. - Free disk space information Disk Monitor Gadget shows all of your disks and how much free space each one has and its usage. Additionally Disk Monitor Gadget shows how much you can expand the free space. - Free disk space information Disk Monitor Gadget shows all of your disks and how much free space each one has and its usage. Additionally Disk Monitor Gadget shows how much you can expand the free space. - Free disk space information Disk Monitor Gadget shows all of your disks and how much free space each one has and its usage. Additionally Disk Monitor Gadget shows how much you can expand

the free space. - Free disk space information Disk Monitor Gadget shows all of your disks and how much free space each one has and its usage. Additionally Disk Monitor Gadget shows how much you can expand the free space. - Free disk space information Disk Monitor Gadget shows all of your disks and how much free space each one has and its usage. Additionally Disk Monitor Gadget shows how much you can expand the free space. - Free disk space information Disk Monitor Gadget shows all of your disks and how much free space each one has and its usage. Additionally Disk Monitor Gadget shows how much you can expand the free space. - Free disk space information Disk Monitor Gadget shows all of your disks and how much free space each one has and its usage. Additionally Disk Monitor Gadget shows how much you can expand the free space. - Free disk

Important note: • The test level is adjustable for the different difficulty levels. This means that there is a certain level where the enemies will be much weaker than in higher levels. • If your internet connection is unstable or extremely slow, you might want to take a look at the console test level. This is much more than a mere NMM skin. The players and enemy should behave and look different, not only in appearance but also in gameplay. Installation: 1. Download and install the NMM. 2. Download the '

<https://shahinshahri.ir/wp-content/uploads/2022/06/westfab.pdf>

[http://chatroom.thabigscreen.com:82/upload/files/2022/06/cgLcq1NQkqNXbs52zKuQ\\_08\\_6a5c22b138fb2eabdd922965ce8f5a](http://chatroom.thabigscreen.com:82/upload/files/2022/06/cgLcq1NQkqNXbs52zKuQ_08_6a5c22b138fb2eabdd922965ce8f5a9f_file.pdf) [9f\\_file.pdf](http://chatroom.thabigscreen.com:82/upload/files/2022/06/cgLcq1NQkqNXbs52zKuQ_08_6a5c22b138fb2eabdd922965ce8f5a9f_file.pdf)

[http://pixology.in/wp-content/uploads/2022/06/Eagle\\_Earth\\_Crack\\_\\_Torrent\\_Download\\_Latest.pdf](http://pixology.in/wp-content/uploads/2022/06/Eagle_Earth_Crack__Torrent_Download_Latest.pdf)

[https://pm.cd/wp-content/uploads/2022/06/AnyCAD\\_Part\\_Editor\\_Free\\_Download\\_For\\_Windows\\_Latest.pdf](https://pm.cd/wp-content/uploads/2022/06/AnyCAD_Part_Editor_Free_Download_For_Windows_Latest.pdf) <http://mytown247.com/?p=42396>

[https://drblaskovich.com/wp-content/uploads/2022/06/Microprogrammed\\_sequencer.pdf](https://drblaskovich.com/wp-content/uploads/2022/06/Microprogrammed_sequencer.pdf)

[https://lawnsaverproducts.com/wp-content/uploads/2022/06/Hurl\\_Crack\\_\\_Free.pdf](https://lawnsaverproducts.com/wp-content/uploads/2022/06/Hurl_Crack__Free.pdf)

<https://www.vialauretanasenese.it/wp-content/uploads/2022/06/xyleolye.pdf>

[https://kooperativakosjeric.rs/wp-](https://kooperativakosjeric.rs/wp-content/uploads/2022/06/Bome_039s_Midi_Translator_Classic__Crack__Torrent_Activation_Code_Free_2022.pdf)

[content/uploads/2022/06/Bome\\_039s\\_Midi\\_Translator\\_Classic\\_\\_Crack\\_\\_Torrent\\_Activation\\_Code\\_Free\\_2022.pdf](https://kooperativakosjeric.rs/wp-content/uploads/2022/06/Bome_039s_Midi_Translator_Classic__Crack__Torrent_Activation_Code_Free_2022.pdf)

[https://socialagora.xyz/upload/files/2022/06/WuN7BY4P8W23Ow9SEKTI\\_08\\_6cdc632806ddf417b450b91be728d631\\_file.pd](https://socialagora.xyz/upload/files/2022/06/WuN7BY4P8W23Ow9SEKTI_08_6cdc632806ddf417b450b91be728d631_file.pdf)

[f](https://socialagora.xyz/upload/files/2022/06/WuN7BY4P8W23Ow9SEKTI_08_6cdc632806ddf417b450b91be728d631_file.pdf)

[https://seoburgos.com/wp-content/uploads/2022/06/GuiGenie\\_Activator.pdf](https://seoburgos.com/wp-content/uploads/2022/06/GuiGenie_Activator.pdf)

[https://lauxanh.live/wp-content/uploads/2022/06/Autodesk\\_Fusion\\_360\\_\\_Crack\\_\\_\\_Patch\\_With\\_Serial\\_Key\\_Download.pdf](https://lauxanh.live/wp-content/uploads/2022/06/Autodesk_Fusion_360__Crack___Patch_With_Serial_Key_Download.pdf) <https://www.aliyue.net/wp-content/uploads/2022/06/panypanc.pdf>

<https://psychomotorsports.com/boats/6327-eclipsepos-crack-free-license-key-free-download-pc-windows-april-2022/> <https://blankbookingagency.com/?p=241208>

[http://www.be-art.pl/wp-content/uploads/2022/06/liveusb\\_install.pdf](http://www.be-art.pl/wp-content/uploads/2022/06/liveusb_install.pdf)

[https://hotelheckkaten.de/wp-content/uploads/2022/06/IDpack\\_\\_Crack\\_\\_\\_X64\\_2022.pdf](https://hotelheckkaten.de/wp-content/uploads/2022/06/IDpack__Crack___X64_2022.pdf)

[https://sharingourwealth.com/social/upload/files/2022/06/QBu5sQXZfPzKf7SGj8Vd\\_08\\_6cdc632806ddf417b450b91be728d6](https://sharingourwealth.com/social/upload/files/2022/06/QBu5sQXZfPzKf7SGj8Vd_08_6cdc632806ddf417b450b91be728d631_file.pdf)

[31\\_file.pdf](https://sharingourwealth.com/social/upload/files/2022/06/QBu5sQXZfPzKf7SGj8Vd_08_6cdc632806ddf417b450b91be728d631_file.pdf) [https://www.bridgeextra.com/wp-content/uploads/2022/06/SSD\\_Booster\\_NET.pdf](https://www.bridgeextra.com/wp-content/uploads/2022/06/SSD_Booster_NET.pdf)